# Use Oracle 1z0-1087-23 Dumps To Succeed Instantly in 1z0-1087-23 Exam [Q13-Q37

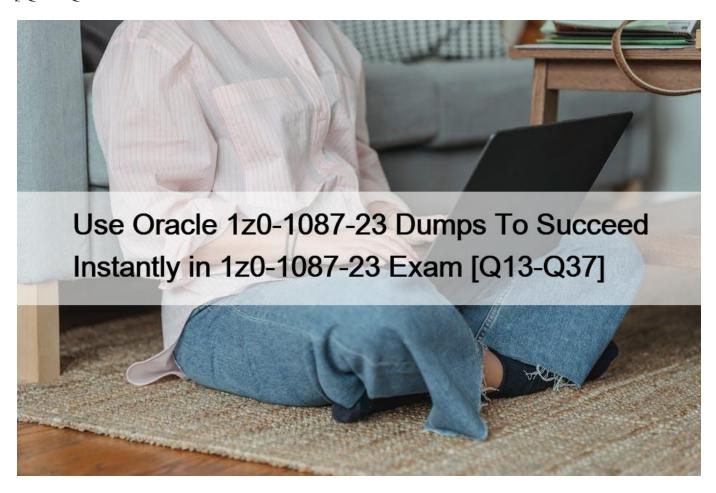

Use Oracle 1z0-1087-23 Dumps To Succeed Instantly in 1z0-1087-23 Exam Ultimate Guide to 1z0-1087-23 Dumps - Enhance Your Future Career Now QUESTION 13

Which three statements are true about importing transaction matching transactions from the Jobs page?

#### (Choose three.)

- \* You select a separate load file for each data source.
- \* You can select comma or tab for delimiter, or enter a user-defined delimiter.
- \* You can import transactions to a match type only if its status is Pending.
- \* Auto-match can run automatically after the import is finished.
- \* You must select a match type for the import.

## **QUESTION 14**

Which is NOT a step in configuring journals in Transaction Matching?

- \* create journal columns
- \* map journal columns to data source attribute columns

- \* define data source filters
- \* create journal templates

## **QUESTION 15**

Which two are tasks that can be performed using EPM Automate? (Choose two.)

- \* set period status
- \* import premapped data
- \* export balances
- \* export journals

#### **OUESTION 16**

From which two dates defined in the period can you schedule reconciliations? (Choose two.)

- \* end date
- \* prior period end date
- \* close date
- \* start date

#### **QUESTION 17**

Which two statements are correct about deleting reconciliations? (Choose two.)

- \* The reconciliation status must be Pending.
- \* Only the preparer of the reconciliation can delete the reconciliation.
- \* The balances loaded for a period are not deleted when the reconciliation is deleted.
- \* Only a Service Administrator or a Power User can delete a reconciliation.

#### **QUESTION 18**

Which is NOT an attribute type for reconciliation compliance attributes?

- \* Yes/No
- \* True/False
- \* Number
- \* Location

## **QUESTION 19**

Which two conditions can make a profile invalid? (Choose two.)

- \* The Normal Balance setting does not match the account type.
- \* No preparer is assigned on the Workflow tab.
- \* No currency buckets are enabled.
- \* Aging limits have not been specified.

# **QUESTION 20**

Which three types of reconciliations are suitable for the Transaction Matching feature? (Choose three.)

- \* reconciliations with a single data source, like a clearing account
- \* reconciliations that are typically zero balance accounts with low activity
- \* reconciliations that have amortizing transactions
- \* reconciliations with 2 or more data sources, like a cash or accounts receivable account

\* accounts with high volumes of data

## **QUESTION 21**

Which statement about loading pre-mapped balances is FALSE?

- \* You can drill back to the ERP from the reconciliation screen.
- \* You must select a currency bucket for the import.
- \* You must select a period to which to load the balances.
- \* You can import from either tab separated or comma separated files.

#### **QUESTION 22**

Which is required for a valid profile?

- \* at least one level of review
- \* at least one question
- \* at least one rule
- \* at least one currency bucket

## **QUESTION 23**

You are a preparer with the User role and you are going on vacation.

How can you assign responsibility for reconciliations currently open with you to the backup preparer?

- \* In the Workflow tab of the reconciliations, select a backup preparer in the Backup Preparer field.
- \* In User Preferences, change your status to Out of Office.
- \* In the Actions menu of the reconciliations, select Request Reassignment.
- \* Click the Release button in the reconciliations to release it to the other team members.

#### **QUESTION 24**

How can you configure a profile for reconciliation compliance to show the variance between a current period

balance and a prior period balance in a separate workflow from the reconciliation?

- \* On the currency tab, enable a currency bucket for that prior period balance.
- \* Add a rule to the Rules tab.
- \* Select a format with the Variance Analysis reconciliation method for the profile.
- \* Create a calculated attribute to compare the prior period balance to the current period balance and add it to the profile.

## **QUESTION 25**

Which three fields are required in a load file for pre-mapped balances?

- \* Currency Code
- \* Currency Bucket
- \* Period
- \* Reconciliation ID
- \* Entity
- \* Amount

#### **QUESTION 26**

You are creating a matching rule, and you want transactions that are within the specified tolerance range to be

matched automatically, with no need for further user review.

Which option should you choose for the Match Status?

- \* Suggested
- \* Auto Approve
- \* Auto Submit
- \* Confirmed

#### **QUESTION 27**

Where can a service administrator navigate to view, by user, how many reconciliations were completed on

time, how many are late, and how many were rejected?

- \* Reconciliations List
- \* Overview Dashboard
- \* Compliance Dashboard
- \* Worklist

#### **QUESTION 28**

Which reconciliation method is appropriate for a prepaid insurance reconciliation that explains the current

month balance?

- \* Balance Comparison
- \* Transaction Matching
- \* Variance Analysis
- \* Account Analysis

## **QUESTION 29**

An error occurs during an import transactions job for a match type. What is the result of the job?

- \* The job deletes all match type transactions, and the job status is set to Failed and Deleted,
- \* Successfully imported transactions are committed to the system, failed transactions are logged, and the

job status is set to Completed with Errors.

- \* The entire import is rolled back, and the job status is set to Failed.
- \* The transactions are not imported, the match type is locked, and the job status it set to Failed and Locked.

#### **QUESTION 30**

A profile's properties have been modified and the changes saved. Which statement is correct?

- \* Existing reconciliations that use the profile are not updated.
- \* Existing reconciliations with Pending or Open With Preparer status that use the profile are updated with

the changes.

- \* Existing reconciliations that use the profile are updated after approval by a system administrator.
- \* Existing reconciliations with Pending status that use the profile are updated with the changes.

#### **QUESTION 31**

Which statement is FALSE about the profile segments?

- \* You cannot change the profile segments after you have loaded profiles.
- \* The profile segments control the mapping of balances to reconciliations.
- \* The profile segments are configured as part of the system attributes,
- \* The profile segments specify the level at which the organization reconcile account balances.

#### **OUESTION 32**

Which two are auto-reconciliation methods? (Choose two.)

- \* Balance Match (%tolerance)
- \* No Data
- \* Balance has not changed
- \* Balance is zero and no activity

## **QUESTION 33**

Which is true when you reopen a reconciliation?

- \* It reopens to the service administrator.
- \* It reopens to the last reviewer.
- \* You select the role to which it reopens to.
- \* It reopens to the preparer.

## **QUESTION 34**

Which two statements are true about match types with Pending status?

- \* You can edit the data sources attributes.
- \* You can load data to Pending reconciliations for the match type.
- \* You can perform matching on reconciliations for the match type.
- \* You cannot edit the matching rules.

#### **OUESTION 35**

Which statement about journals in transaction matching is FALSE?

- \* You create separate journal column mappings for adjustments and transactions.
- \* For transactions, you can apply a data source filter to the export.
- \* You create separate journal columns for each match type.
- \* For adjustments, the variance amount is exported to the Amount column.

#### **QUESTION 36**

Which rule runs during the post-processing of data loads?

- \* Send Email On Update
- \* Create Reconciliations
- \* Copy Transactions
- \* Auto Match Transactions
- \* Auto Submit Reconciliation

# **QUESTION 37**

This page was exported from -  $\underline{Exams\ Labs\ Braindumps}$  Export date: Wed Apr 2 12:42:23 2025 / +0000 GMT

For which scenario could a match type with a single data source be appropriate?

- \* matching credits and debits for a clearing account
- \* intercompany matching
- \* matching bank and point-of-sale transactions
- \* variance analysis for current and prior period balances

Oracle Dumps - Learn How To Deal With The Exam Anxiety:

https://www.examslabs.com/Oracle/Oracle-Cloud/best-1z0-1087-23-exam-dumps.html]